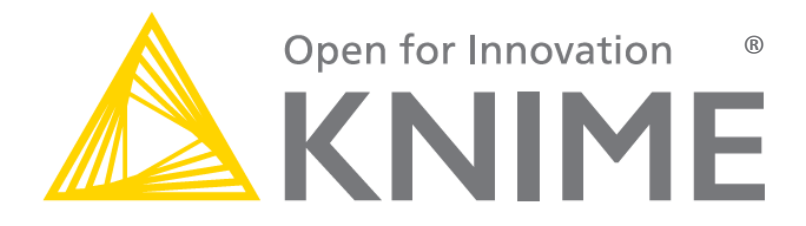

## **Connecting to KNIME Cloud Analytics Platform Quickstart Guide**

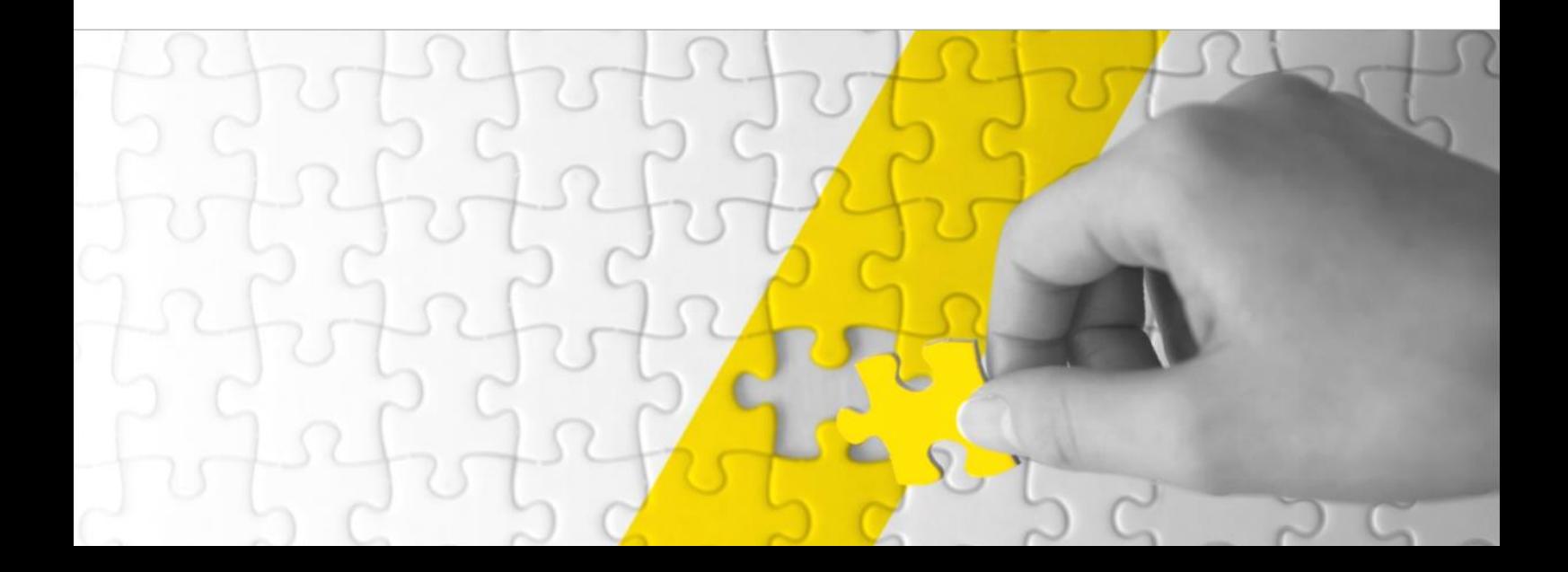

© Copyright by KNIME.com AG, Zurich, Switzerland For internal use only. Do not copy or distribute. Launching KNIME Cloud Analytics Platform Quickstart Guide 05\_2016

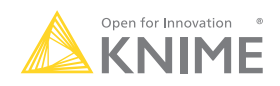

## Connecting to KNIME Cloud Analytics Platform

Once you have launched a KNIME Cloud Analytics Platform VM, the next stage is to connect to the VM, perhaps upload some files, and then build your first cloud-based KNIME workflow. You will need Microsoft Remote Desktop tool for Windows or Mac to be able to connect to the VM that you created, or were given access to.

## Determine connection information

- 1) From the Virtual Machines tab, select your newly provisioned VM.
- 2) Select 'Connect' and download the RDP file.

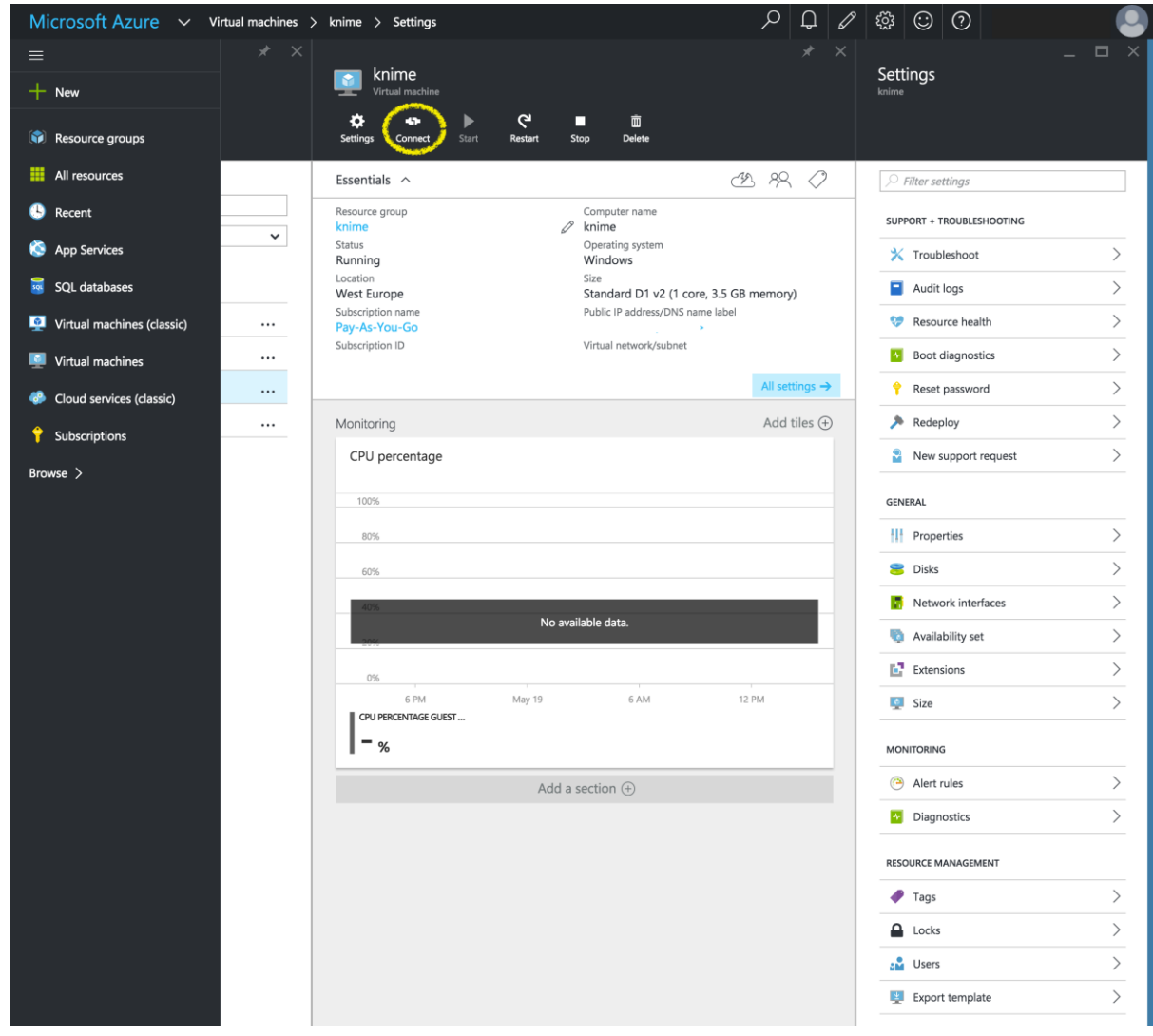

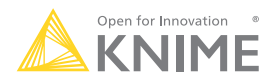

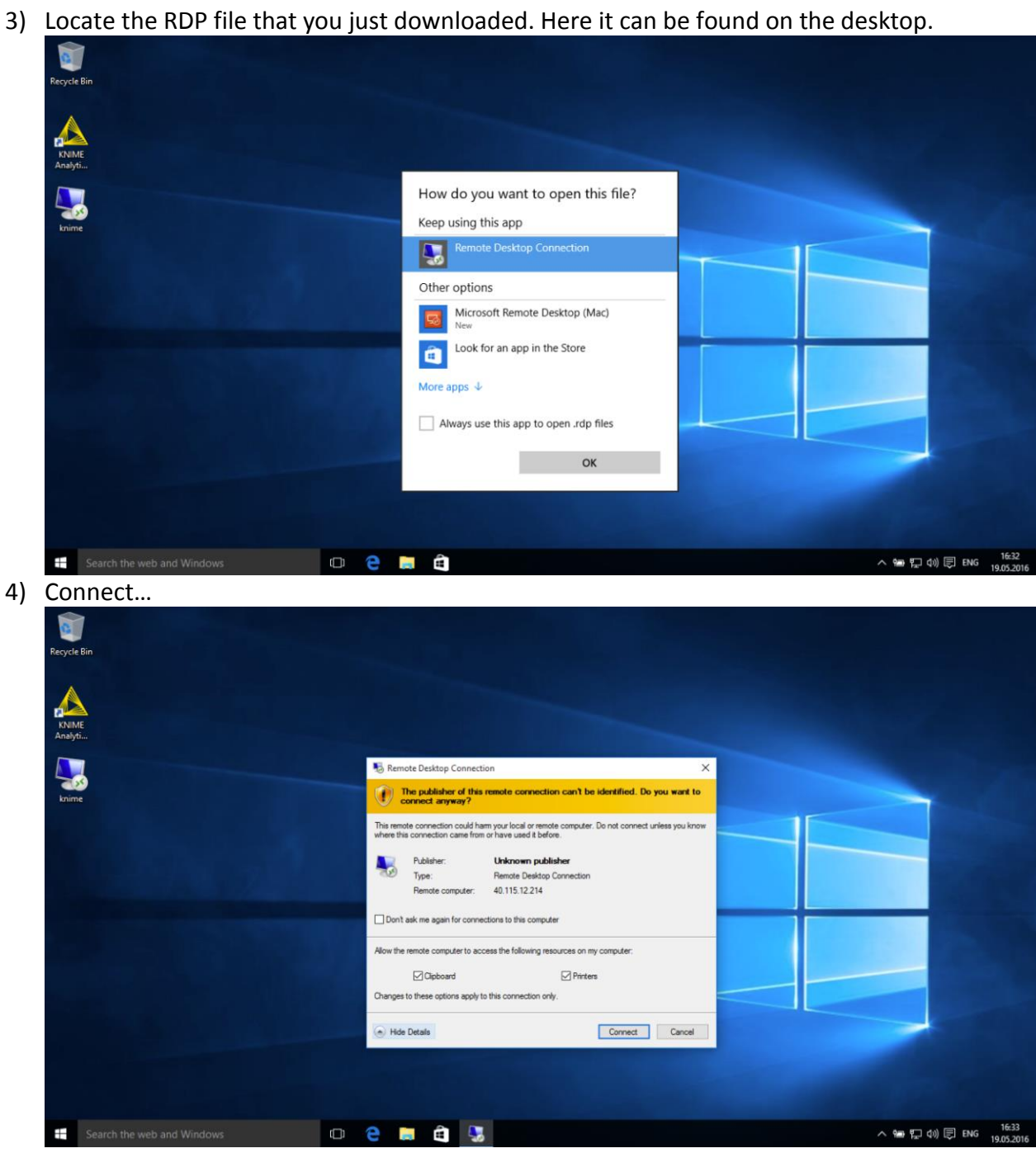

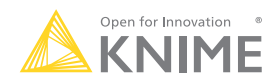

5) Enter credentials (the ones used in stage 5 of the guide: "Launching KNIME Cloud Analytics Platform".

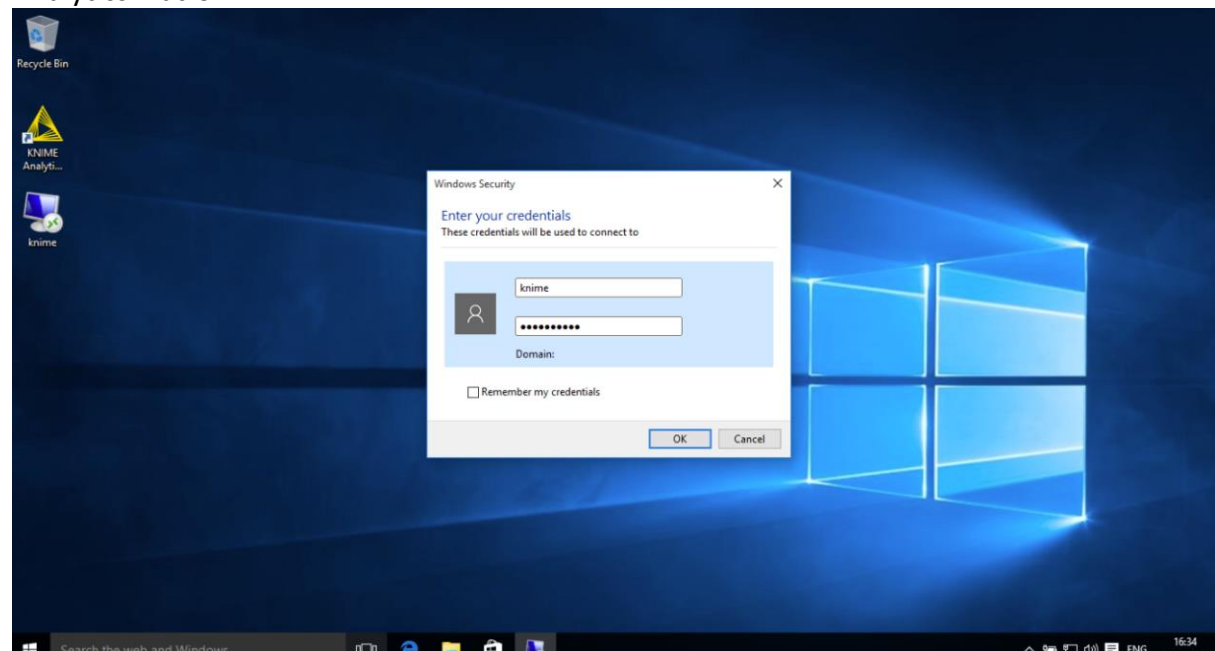

6) Check the certificate, and accept.

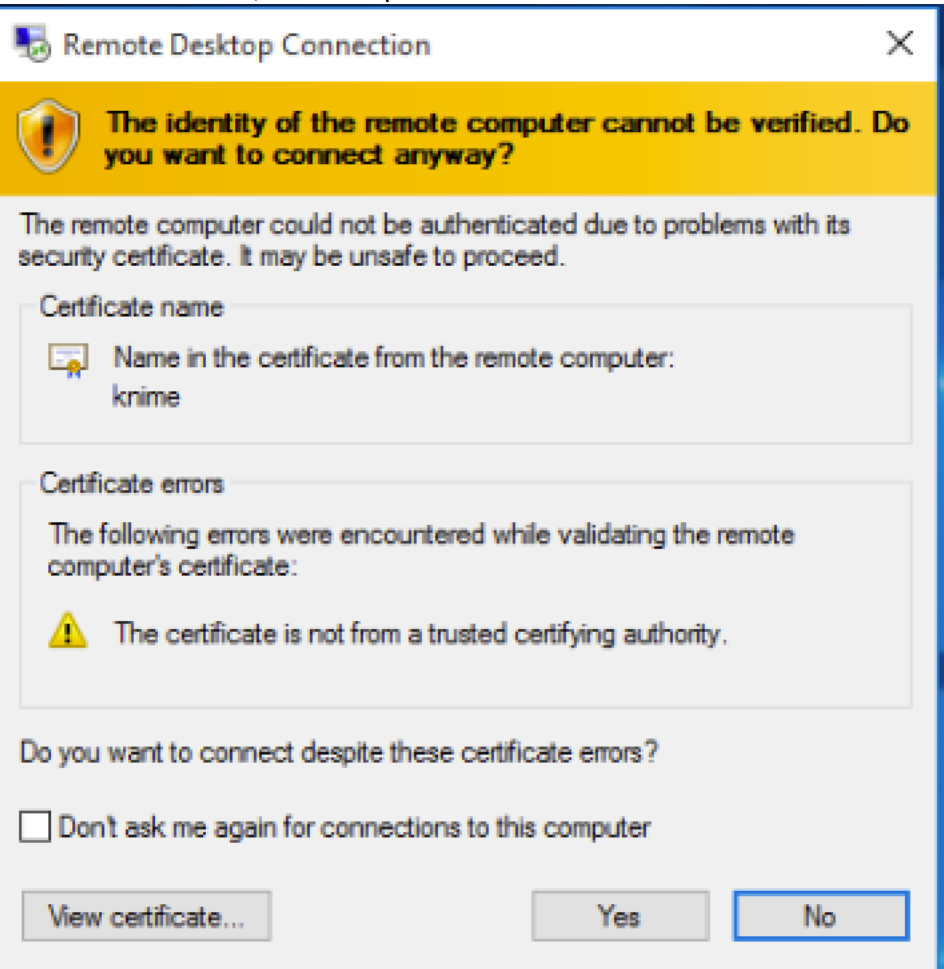

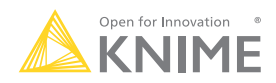

7) The connection to your KNIME Cloud Analytics Platform will begin. It will take up to a few minutes for the login to complete. Once the login is completed, KNIME Analytics Platform will launch automatically. This may take a minute or so more at the first launch.

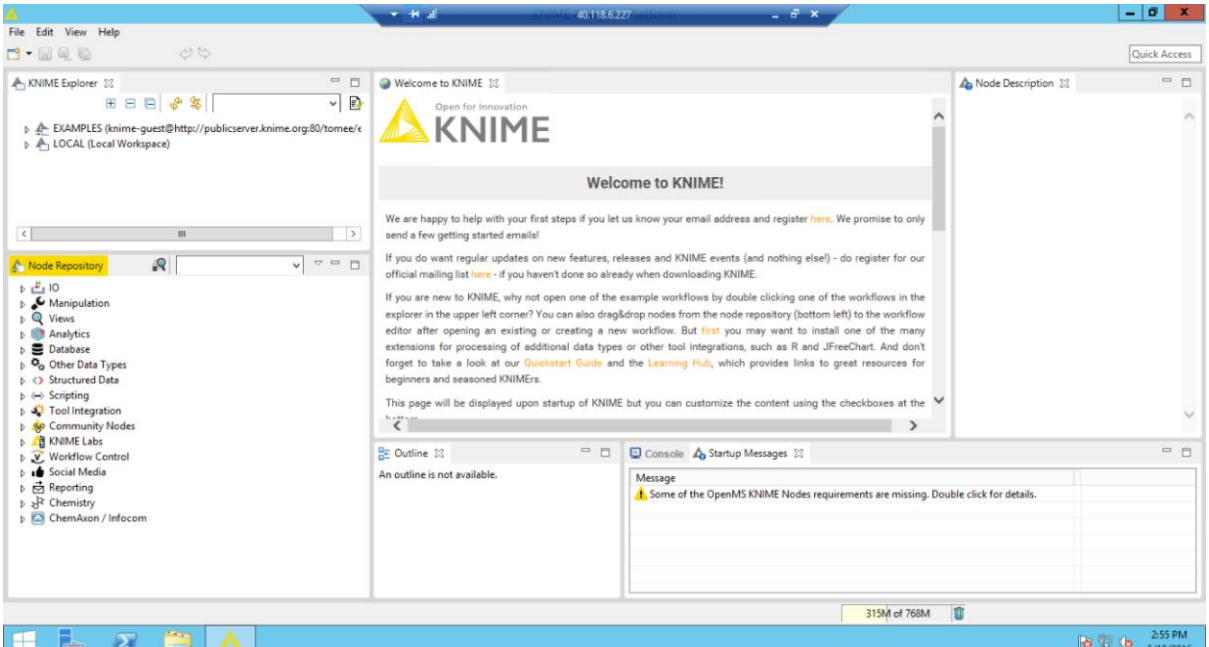

- 8) The KNIME Workspace is where your workflows and files are stored. By default they are stored on the E:\ drive, and you have 1TB of SSD enabled disk space available.
- 9) You can look at the 'Get Started' workflow if you are new to KNIME Analytics Platform, or 'Try the examples' if you want to go for something a bit more adventurous.

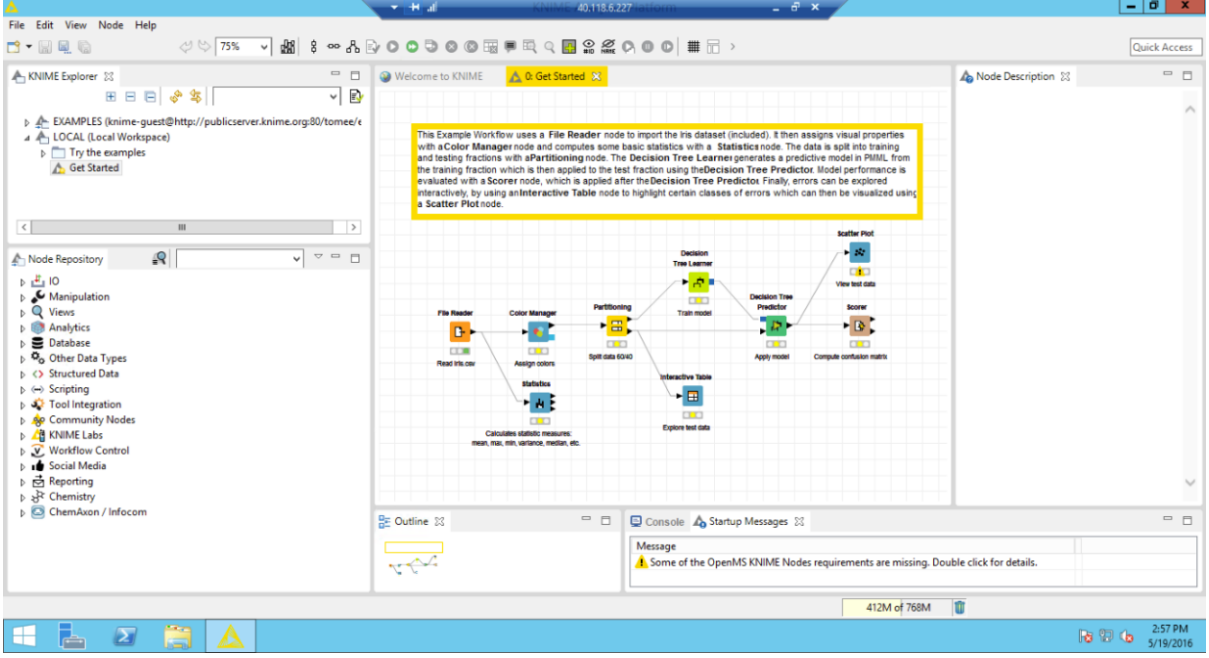

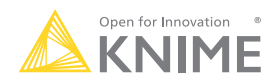

- 10) If you wish to upload files from your local computer, you can use the clipboard to copy a file and paste it to the Windows Explorer on the KNIME Cloud Analytics Platform.
- 11) It is also possible to configure Remote Desktop to use a drive on your local computer and make it available to KNIME Cloud Analytics Platform, please see the two guides by Microsoft, for **Windows** and [Mac](https://technet.microsoft.com/en-us/library/dn473012.aspx) respectively.

KNIME.com AG Technoparkstrasse 1 8005 Zurich, Switzerland www.knime.com info@knime.com

KNIME is a registered trademark of KNIME GmbH, Konstanz, Germany. All other trademarks are the property of their respective owners.

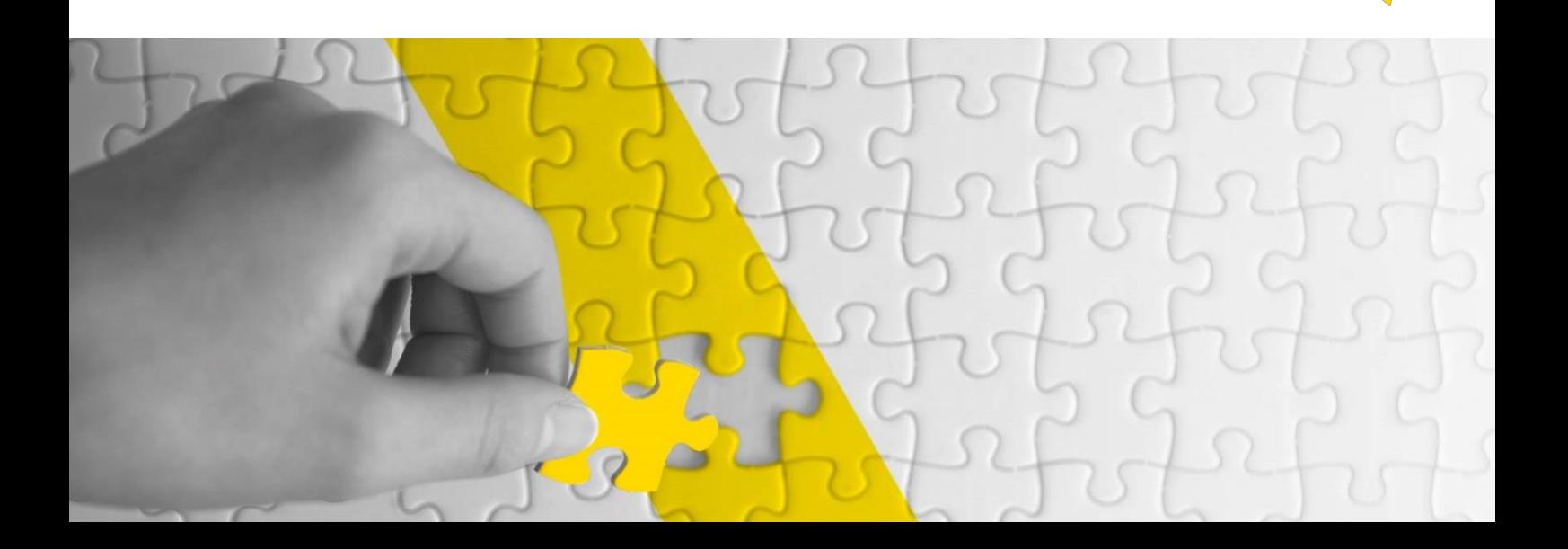